## **Git Manual Merge Tool** >>>CLICK HERE<<<

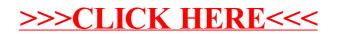